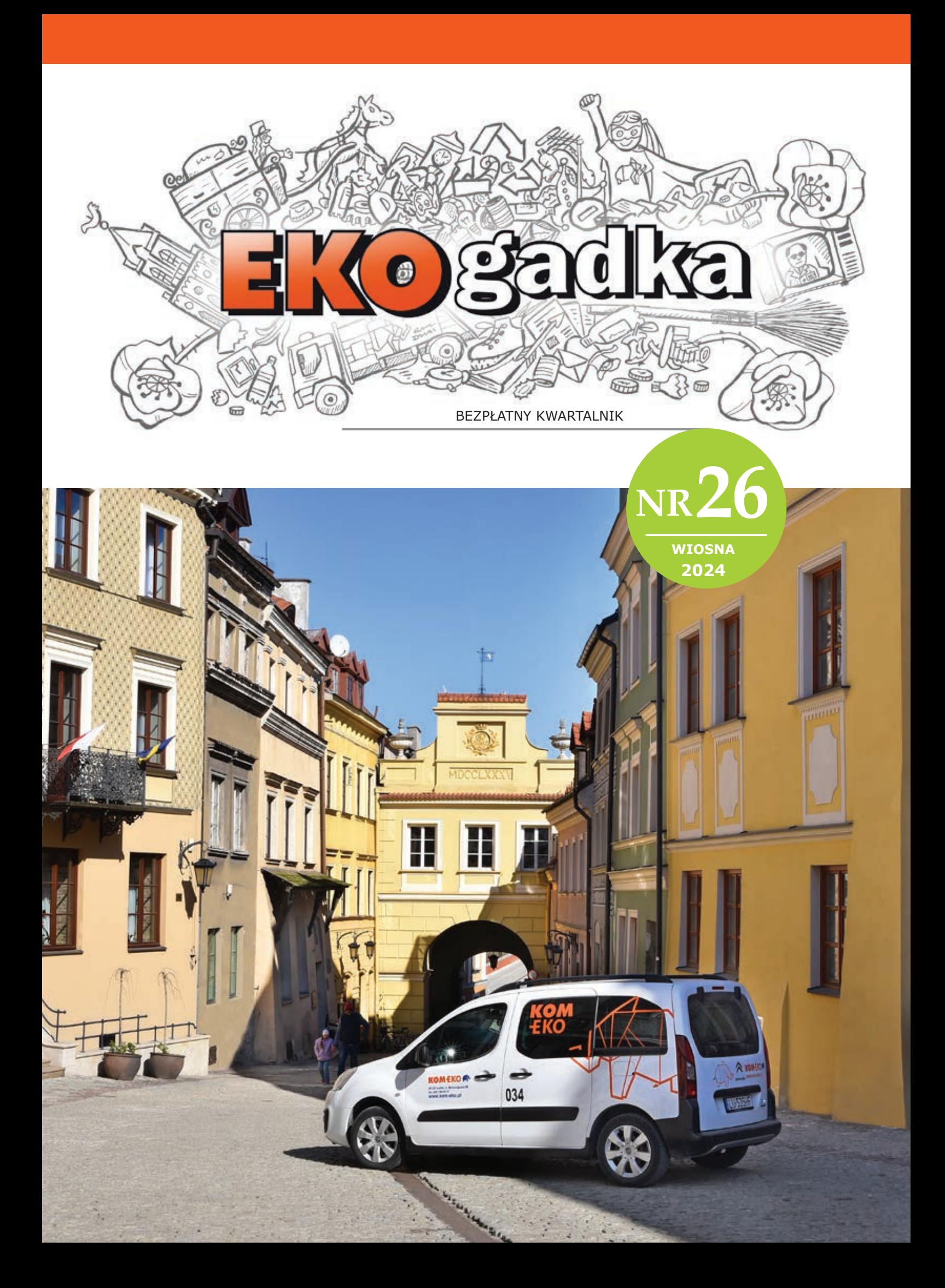

**C**odziennie czynimy jakieś obserwacje natury, czy to idąc na spacer z psem, jadąc autobusem, rowerem, czy wędrując wzdłuż plaży. Notujemy je w postaci wspomnień, wrażeń, gdy są wyjątkowe opowiadamy o nich przyjaciołom, dzielimy się w mediach społecznościowych, a co bardziej wnikliwi odnotują je w swoim kalendarzu czy notesie. W konsekwencji jednak każda z nich tak naprawdę przepada w chmurze krótko żyjących informacji.

Miłośników przyrody przybywa. Dzieje się tak z wielu powodów, szczególnie dlatego, że coraz bardziej trafia do naszej świadomości fakt, że zależymy od przyrody i nie możemy żyć w izolacji od niej. Dbając o otoczenie, dbamy o siebie. Wiem, że to frazes, ale warto go powtarzać. Pomysł z szukaniem nowej planety

do zasiedlenia przez ludzi wyrzućmy do kosza. To tak jakbyśmy chcieli wyprowadzić się z domu i zamieszkać nad kanałem ściekowym, pod mostem, i to tylko dlatego, że nie chciało nam się w domu sprzątać. Nie znaczy to też wcale, że egzystując w nowym miejscu, przestaniemy być nagle bałaganiarzami…

Nauki obywatelskie (ang. citizen science) to projekty, w których amatorzy współpracują z naukowcami. Ściślej mówiąc, jest to oferta naukowców skierowana do ludzi zainteresowanych jakimś zagadnieniem, w którym mogą uczestniczyć jako pomocnicy - asystenci. Wyobraźmy sobie długie rzędy ludzi, z których każdy dzierży w ręku cegłówkę. Na samym początku stoją murarze, którzy odbierają je, zanurzają kielnie w zaprawie i wznoszą ściany domu. Tak właśnie działa

# **Obywatel przyrodnik**

Chyba każdego interesuje przyroda. Mamy to w genach. Różni nas jedynie mniejsza lub większa spostrzegawczość i dociekliwość w zrozumieniu tego, z czym mamy do czynienia.

#### **ROMUALD MIKUSEK**

 $40$  and the myand sucker whem, ze to frazes, ale warto go aranze, ktorzy odbierają je, zanurzają kielnie w za-<br> $40$  powtarzać. Pomysł z szukaniem nowej planety aprawie i wznoszą ściany domu. Tak właśnie działa w suczę ko To fascynujące jak mądrze wykorzystane współczesne technologie oraz ludzkie umiejętności i pasje, mogą pomóc w lawinowym rozwoju nauki i praktycznej ochronie przyrody. Dane pozwalają na analizy dotyczące rozmieszczenia organizmów, zagęszczeń, preferowanych siedlisk, znajdziemy tu zdjęcia ukazujące zmienność gatunkową, nieznane głosy, filmy obrazujące wyjątkowe zachowania itd. Chciałbym zwrócić tutaj uwagę na kilka z takich programów, tych przyrodniczych, z których nauczyłem się i wciąż uczę korzystać, mając przy tym wiele radości

**EXOCACH NR 26 - WIOSNA 2024** 

**EKOGADKA** GADKA NR 26 - WIOSNA 2024  $\lessapprox$ 92 **ANSOIM** 2022

citizen-science, czyli współpraca między licznymi obserwatorami - pomocnikami a naukowcami murarzami. Taki wspólny dom powstaje szybko i sprawnie. Jako użytkownicy tego rodzaju projektów, w naszym przypadku przyrodniczych, dostajemy proste narzędzia do gromadzenia obserwacji. Prostota to jeden z kluczy powodzenia takich pomysłów, gdyż zbytnia komplikacja zabija entuzjazm. Zapewne domyślamy się jak wielkie korzyści odnosi nauka, gdy do bazy spływa tysiące danych przyrodniczych z ogromnego obszaru. Ale co z tego mają uczestnicy takich projektów? Korzyści jest tak wiele, że każdy kto spróbował, zaczyna w jakimś momencie sięgać też do starych notatek i zdjęć, wyciągając je z czeluści niebytu, by je utrwalić w nowej formie i z pożytkiem. Dzięki łatwym narzędziom logicznie archiwizujemy nasze obserwacje przyrodnicze, także z tych grup, którymi interesujemy się marginalnie i zauważamy ich obecność tylko "przy okazji". To też świetne narzędzie do nauki, bo gdy nie wiemy z czym mamy do czynienia, to pomogą nam specjaliści, albo po prostu pozytywnie zakręceni amatorzy, czasami o wiedzy wcale nie mniejszej od uczelnianych guru. Co ogromnie ważne - każda z aplikacji, o której tu wspominam, jest zespolona z mapami, więc odpada żmudne wpisywanie nazw miejscowości, koordynatów, ale też daty i godziny obserwacji, jeśli wpisujemy ją na bieżąco w terenie. Identycznie jest, jeśli dołączamy fotografię zrobioną apara-

tem np. smartfonem z możliwą i włączoną opcją lokalizacji. Pozostałe dane szczegółowe zapisuje się w pamięci zdjęcia w postaci EXIF. Aplikacje te można też używać w terenie, gdy nie mamy połączenia z Internetem albo włączamy tryb samolotowy w ramach oszczędności baterii. Dane prześlemy po ponownym połączeniu, choćby w domu.

i przekonania, że czas w terenie wykorzystuję maksymalnie. Na pewno nie warto korzystać ze wszystkiego, co jest dostępne , ale wybrać programy najlepsze dla nas i mające duże wsparcie naukowe. Warto pamiętać, że moderatorzy czy administratorzy tych projektów działają najczęściej jako wolontariusze a ich wątpliwości na temat naszych obserwacji nie niosą ze sobą osobistych niechęci. Po prostu muszą być wnikliwi i konsekwentni, żeby do powszechnej wiedzy nie przedostały się dane wątpliwe czy niewiarygodne. Niestety spotykamy się też od czasu do czasu z oszustwami, stąd wynika czasem źle odbierana dociekliwość.

#### **Mały poradnik dla użytkowników aplikacji przyrodniczych:**

1. Upewnij się, że dane, które wpisujesz, nie są tylko amatorskim projektem z którego nic nie wynika.

2. Nie rozpraszaj się na dedykowane, wąskie grupy organizmów czy regiony, szczególnie, gdy należysz do mobilnych obserwatorów i często odwiedzasz różne części Polski, Europy czy świata. Dobrze mieć dostęp do wszystkich swoich danych z jak najmniejszej puli programów.

3. Zwróć uwagę, czy program jest dostępny jednocześnie w formie aplikacji na telefon oraz komputer.

4. Musisz mieć łatwy dostęp do swoich danych, możliwość importu i jasnej ich dystrybucji (prawa autorskie). Zdarzają się niestety projekty, gdzie administratorzy przyjmują automatycznie, że są dysponentami twoich obserwacji, "chomikują" je jedynie na swoje potrzeby, a ty nawet nie masz tej świadomości.

5. Staraj się nie duplikować danych. Jeśli już gdzieś wpisałeś interesujące kogoś obserwacje (np. lokalne towarzystwo przyrodnicze), możesz je łatwo zaimportować i przekazać.

6. Nie wpisuj wszystkiego co widzisz. Zbyt częsta praca z telefonem odciąga nas od obserwacji na żywo. Nie warto też zawracać sobie głowę obserwacjami, które nic nie wnoszą, ale oczywiste jest, że nie musisz dysponować wiedzą, która ci pozwala na tego typu ocenę. Z czasem jednak okaże się, że obserwacja bogatki przy karmniku, sarny na łące czy świerka w Sudetach, w rzeczywistości nie wnosi nic do naszej wiedzy.

7. Nie umieszczaj nagrań i zdjęć, które są nieczytelne.

FOTO: Z archiwum Autora.

 $\overline{\mathsf{N}}$ :OTO:

#### **iNaturalist https://www.inaturalist.org/**

To projekt, którym warto się zainteresować od razu. Jego założenie i ograniczenie dotyczy konieczności dostarczenia dowodu obserwacji w postaci zdjęcia lub nagrania audio. Można oczywiście wpisać też obserwacje, gdy nie dysponujemy żadną dokumentacją, jednak wtedy jest ona widoczna w podsumowaniach i na mapach jedynie dla nas. Czasami warto to zrobić dla porządku i gdy na mamy pewność co do oznaczenia.

Ogromną przewagą programu i aplikacji jest łatwość obsługi i szybkość dodawania obserwacji. Dane z dołączonego zdjęcia automatycznie pojawiają się w odpowiednich rubrykach w postaci miejsca obserwacji a czasami od razu oznaczane w odpowiednich taksonach. Oznaczać możemy oczywiście sami, ale jest też dostępne bardzo dobre narzędzie, które analizuje zdjęcie na podstawie istniejącej już bazy ujęć oraz prawdopodobieństwa występowania w danym miejscu. Nie jest więc to zwykłe rozpoznawanie obiektu jak w przypadku "wyszukiwania obrazem" w Google.

Narzędzie działa bardzo precyzyjnie. Nie będąc pewnym oznaczenia oczywiście lepiej wpisać wyższy takson i liczyć na to, że ktoś spojrzy i rozpozna nasz obiekt. Zwykle nie czeka się długo, bo zainteresowanych osób nie brakuje, w tym wielu zawodowców. Wyjątek dotyczy słabo poznanych grup i tych, gdzie specjalistów jest niewielu (np. pająki czy porosty). Każda obserwacja musi być potwierdzona przez co najmniej 3 osoby.

- Regularne powiadomienia mailowe na temat wprowadzonych przez nas danych (np. nowe oznaczenia, wprowadzane obserwacje przez znajomych itd.).
- Można dość łatwo stworzyć własny projekt obejmujący np. jakiś wąski takson czy obszar. Jeśli ktokolwiek wprowadzi tu obserwację, mamy do niej podgląd szybki podgląd oraz widzimy listę obserwacji wraz z podsumowaniami.
- Możliwość stworzenia własnej bazy widzianych czy sfotografowanych organizmów.

#### **Ornitho.pl https://www.ornitho.pl/**

Projekt skierowany jest do obserwatorów przyrody o jako takim doświadczeniu, więc udostępniane tu obserwacje obejmują jedynie organizmy samodzielnie rozpoznane. Te obserwacje są potem weryfikowane przez specjalistów - moderatorów. Opiekunem projektu ze strony polskiej jest Ogólnopolskie Towarzystwo Ochrony Ptaków (OTOP). Wyjątkowo, jako aplikację, znajdziemy ją pod inną nazwą - NaturaList, choć jest to ten sam, zsynchronizowany projekt. Na początku projekt obejmował wyłącznie ptaki, jednak od jakiegoś czasu mamy też możliwość wpisywania tu obserwacji aż 9 grup zwierząt: wśród ssaków wyróżniono osobno nietoperze i ssaki morskie, zaś bezkręgowce obejmują 4 grupy: ważki, motyle, prostoskrzydłe i modliszki. Ograniczenia wynikają z możliwości współpracy ze specjalistami, którzy zgadzają się moderować rekordy. Rozbudowana jest też możliwość wprowadzania obserwacji martwych zwierząt. Partnerami projektu są między innymi Komitet Ochrony Orłów i Tow. Herpetologiczne NATRIX.

Przyrodnik i ornitolog. "Od początku związany jestem z wrocławskim ośrodkiem ornitologicznym, jednak badania prowadzę w całej Polsce. Miejsca do których wracam najchętniej to Sudety i Biebrza. Skupiam się głównie na badaniu sów, które fascynują mnie najbardziej. Fotografuję, filmuję i nagrywam głosy przyrody, nieco bardziej niż amatorsko, mniej niż profesjonalnie"

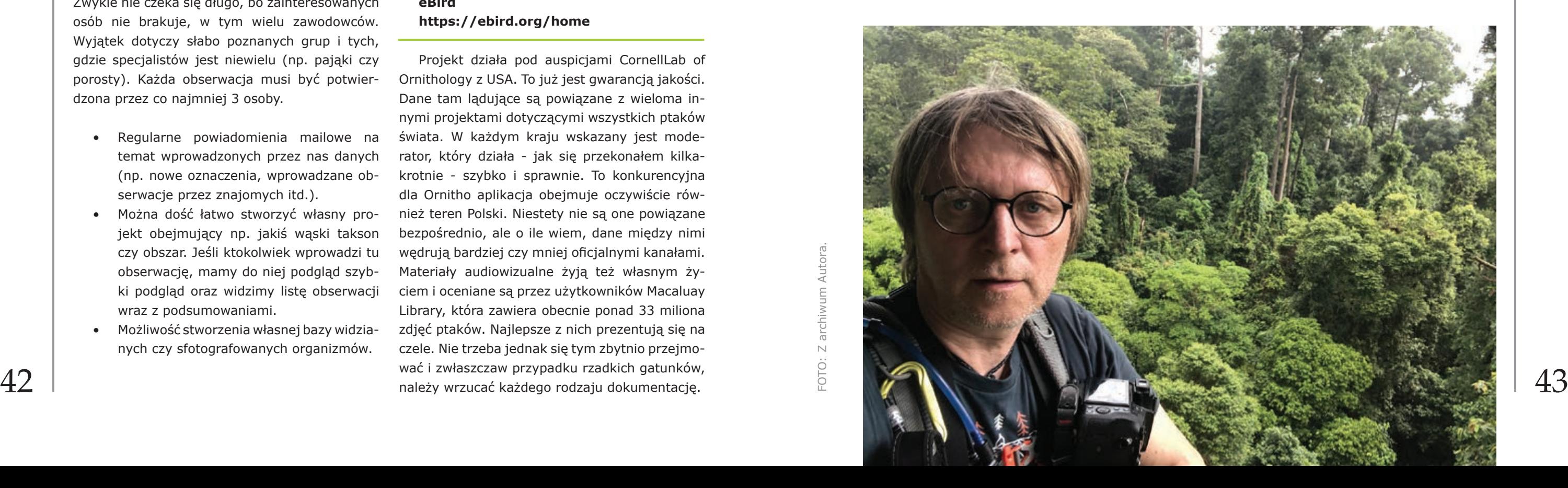

- Szybka, fachowa weryfikacja.
- Możliwość dodawania głosów i fotografii.
- Możliwość stworzenia własnego projektu, w którym uczestniczy grupa osób.

#### **eBird https://ebird.org/home**

Projekt działa pod auspicjami CornellLab of Ornithology z USA. To już jest gwarancją jakości. Dane tam lądujące są powiązane z wieloma innymi projektami dotyczącymi wszystkich ptaków świata. W każdym kraju wskazany jest moderator, który działa - jak się przekonałem kilkakrotnie - szybko i sprawnie. To konkurencyjna dla Ornitho aplikacja obejmuje oczywiście również teren Polski. Niestety nie są one powiązane bezpośrednio, ale o ile wiem, dane między nimi wędrują bardziej czy mniej oficjalnymi kanałami. Materiały audiowizualne żyją też własnym życiem i oceniane są przez użytkowników Macaluay Library, która zawiera obecnie ponad 33 miliona zdjęć ptaków. Najlepsze z nich prezentują się na czele. Nie trzeba jednak się tym zbytnio przejmować i zwłaszczaw przypadku rzadkich gatunków, należy wrzucać każdego rodzaju dokumentację.

- Możliwość dodawania filmów.
- Generowane podsumowań gatunkowych, także w postaci interaktywnych map rozmieszczenia rocznego.
- Możliwość wpisywania historii gniazd w dodatkowej aplikacji NestWatch.
- Szybka reakcja moderatorów.

**Jeszcze dwa, nieco odmienne projekty citizen-science, które również gorąco polecam to:**

### **Xeno-canto https://xeno-canto.org/**

To wąski projekt polegający na udostępnianiu nagrań audio ptaków, a od niedawna również nietoperzy i owadów prostoskrzydłych. Nie posiada aplikacji na komórkę, choć jest takowa, która umożliwia zaznaczanie ulubionych nagrań użytkowników i odsłuchiwanie ich. Projekt funkcjonuje już od 2005 roku i zgromadził do dziś (marzec 2024) głosy 95% gatunków ptaków świata (10476 gatunków z 11082 znanych) i w sumie obejmuje już prawie 850 tys. nagrań. **Globe Observer**

**https://observer.globe.gov/**

Projekt nie dotyczy ptaków a nawet zwierząt, ale jest bardzo interesujący. Powstał

pod auspicjami NASA i dotyczy różnych zjawisk pogodowych, ale też drzew, pokrycia terenu i… komarów. Osobiście odnotuję tu pogodę, co wymaga oznaczenia rodzaju chmur (aplikacja prowadzi za rączkę) i wykonania 6 zdjęć we wszystkich kierunkach. Zgranie naszej obserwacji z godzinami przelatujących satelitów zwiększa przydatność danych.

Gorąco zachęcam do sprawdzenia powyższych aplikacji pod kątem własnych zainteresowań. Jest szansa, by poczuć się choć w małym stopniu naukowcem i przyczynić się do poszerzenia naszej wiedzy na temat otaczającego nas świata.

## **Romuald Mikusek**

EKOGADKA GADKA NR 26 - WIOSNA 2024  $\lessapprox$ 26 - WIOSNA 2022